## **IS'BI**

Hochschule Bielefeld

University of Applied Sciences

# **GDER<br>FENEN**

4. Mai 2024 Programm

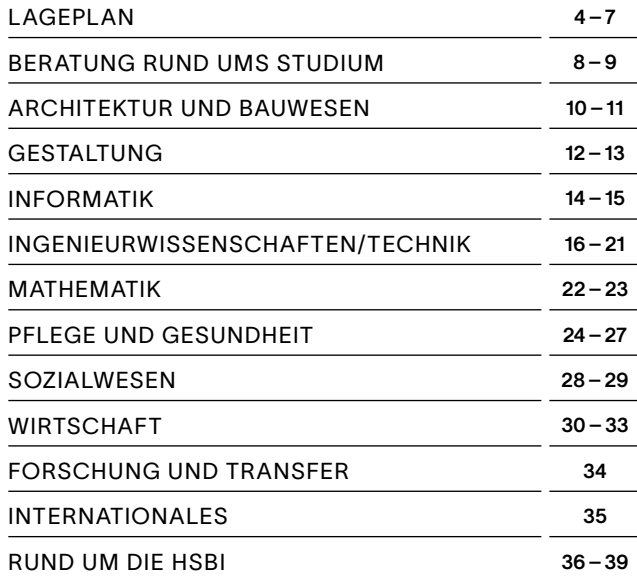

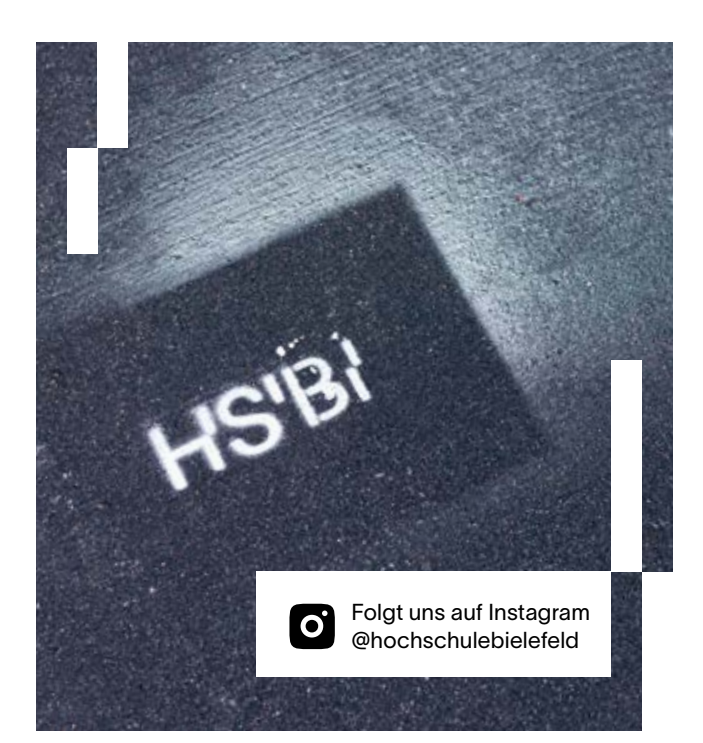

#### INHALT WILLKOMMEN

Herzlich willkommen zum Tag der offenen Tür an der Hochschule Bielefeld (HSBI). Wir freuen uns, Sie bei uns begrüßen zu dürfen!

#### GASTRONOMIE

Für Speisen und Getränke ist gesorgt. Die Cafeteria des Studierendenwerks Bielefeld hat geöffnet. Auf dem Vorplatz gibt es weitere gastronomische Angebote.

#### WIE UND WO SIE WAS FINDEN

Die Veranstaltungen sind nach Kategorien farblich gegliedert.

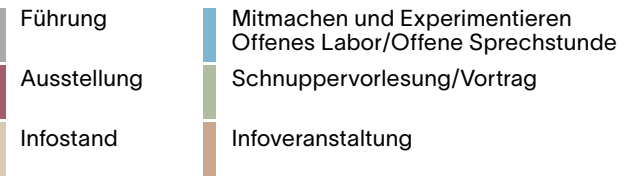

Die Veranstaltungen sind jeweils einer Nummer zugeordnet, die Sie hier im Programmheft ab Seite 8 sehen. Diese Nummern finden sich ebenfalls in den vier Etagen der HSBI vor dem jeweiligen Veranstaltungsort wieder.

#### ONLINE-PROGRAMM

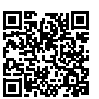

Das ausführliche Programm finden Sie online unter: ↗ www.hsbi.de/programm/ tag-der-offenen-tuer-2024 LAGEPLAN EG + 1. OG

= Veranstaltungsflächen Tag der offenen Tür = Veranstaltungsflächen Tag der offenen Tür

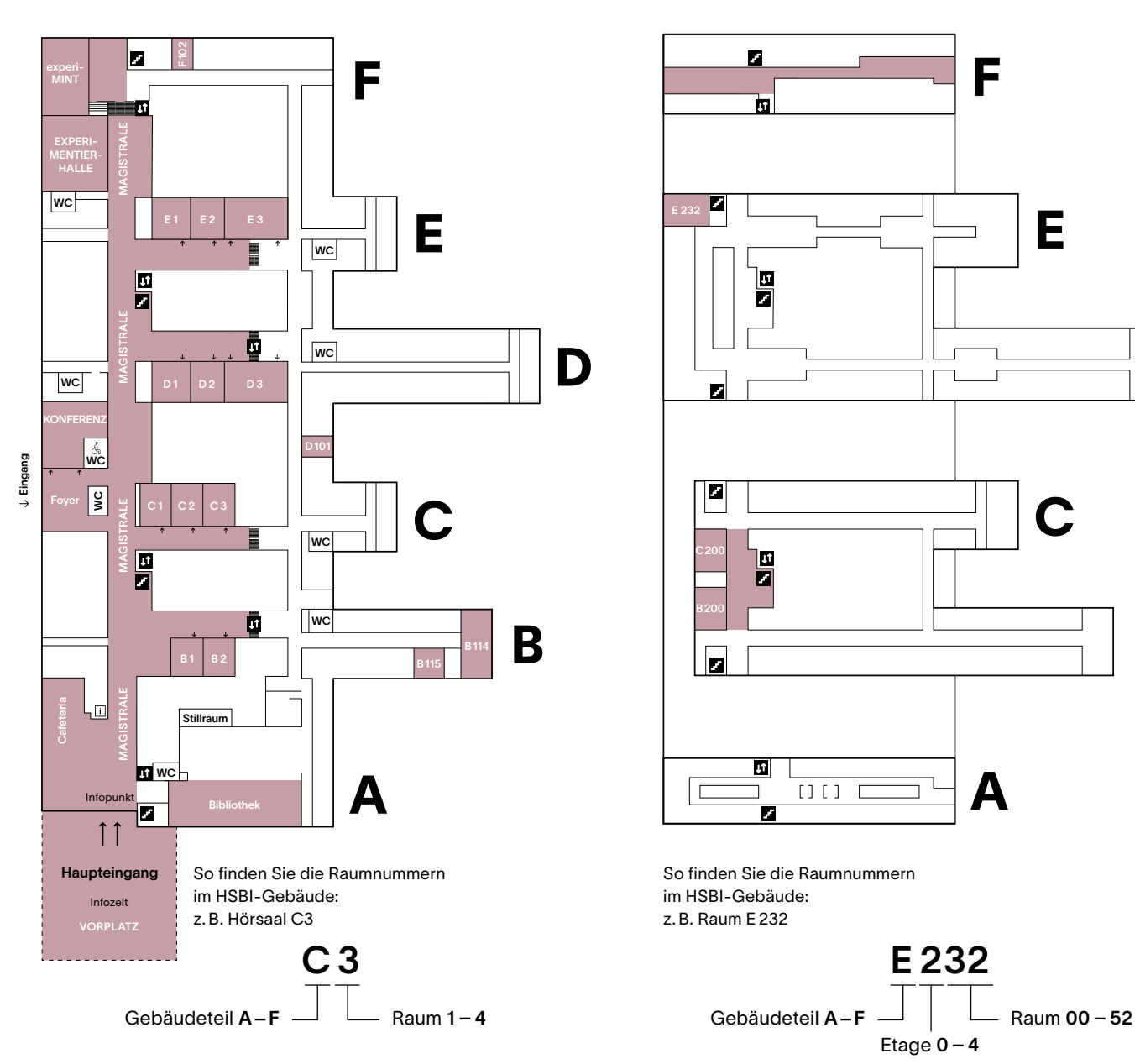

LAGEPLAN 2. OG

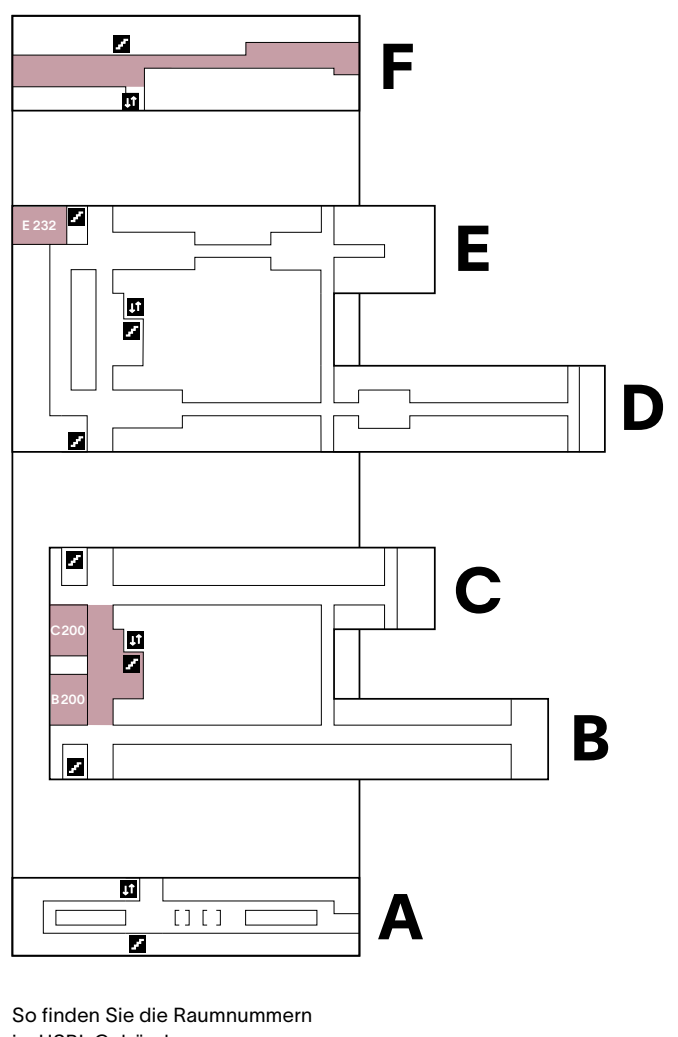

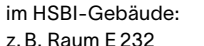

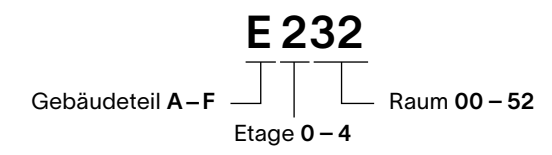

LAGEPLAN 3. OG

= Veranstaltungsflächen Tag der offenen Tür = Veranstaltungsflächen Tag der offenen Tür

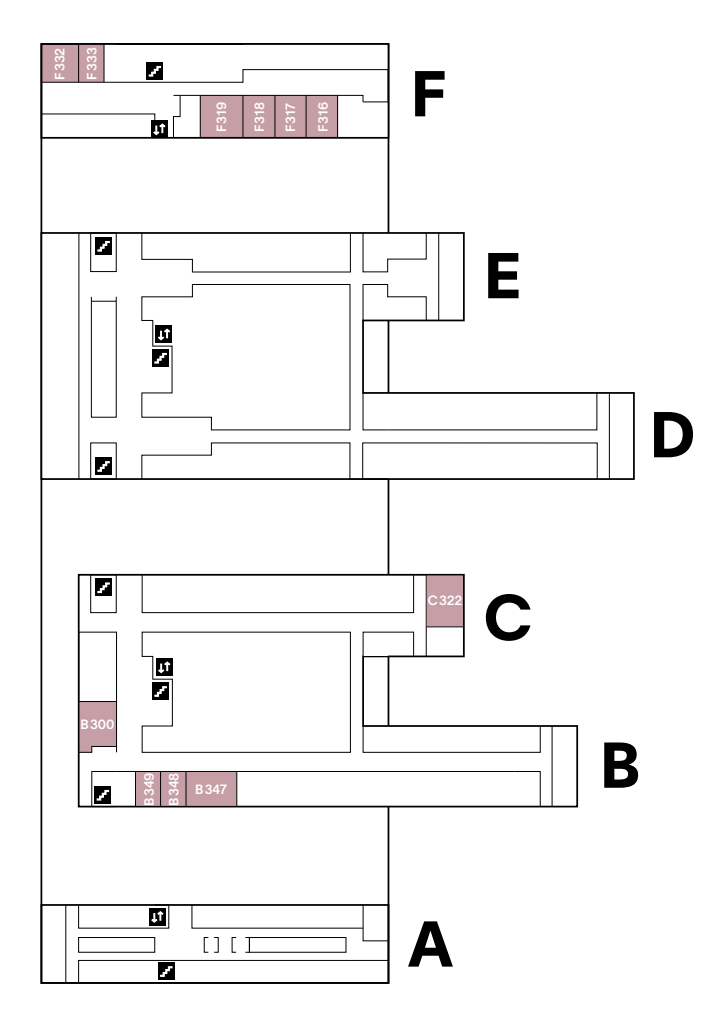

LAGEPLAN 4. OG

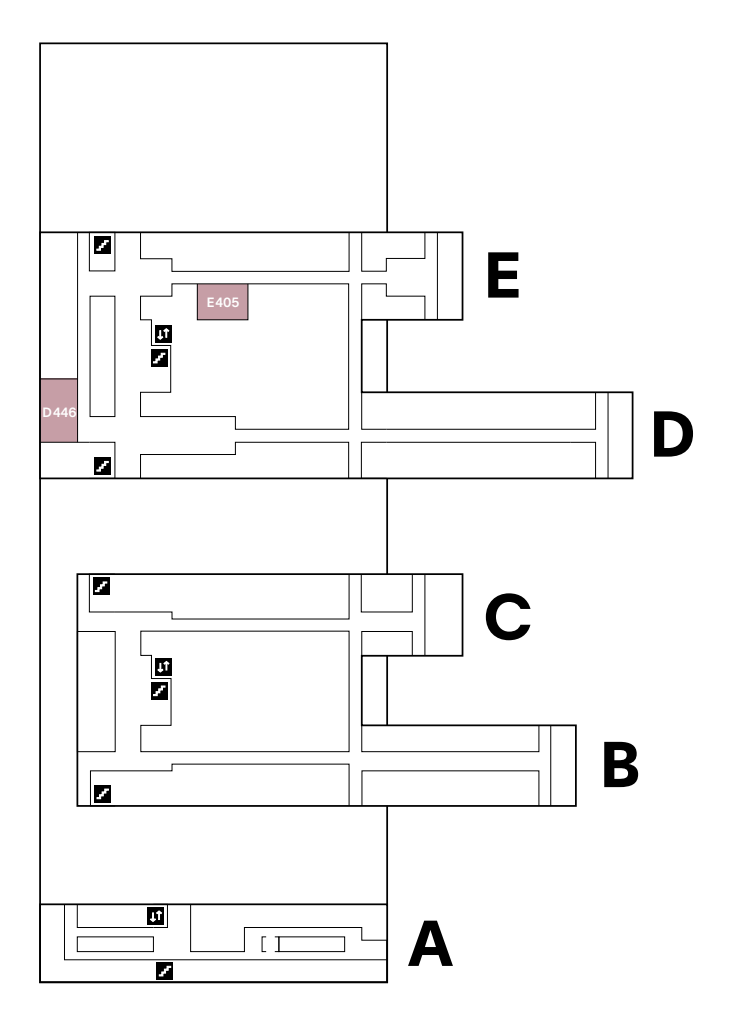

So finden Sie die Raumnummern im HSBI-Gebäude: z. B. Raum B 347

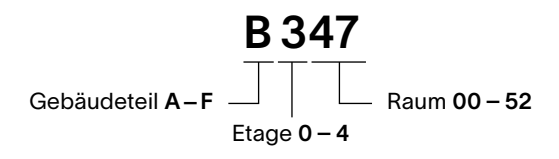

#### BERATUNG RUND UMS STUDIUM

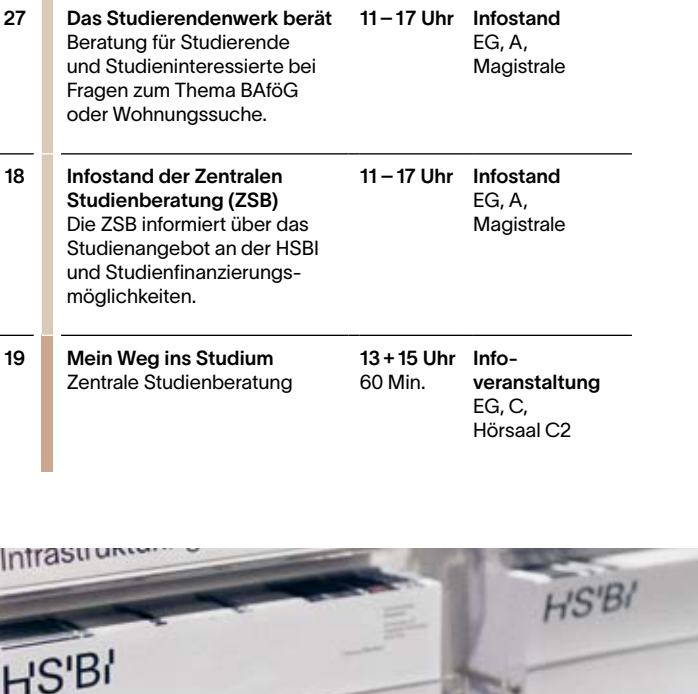

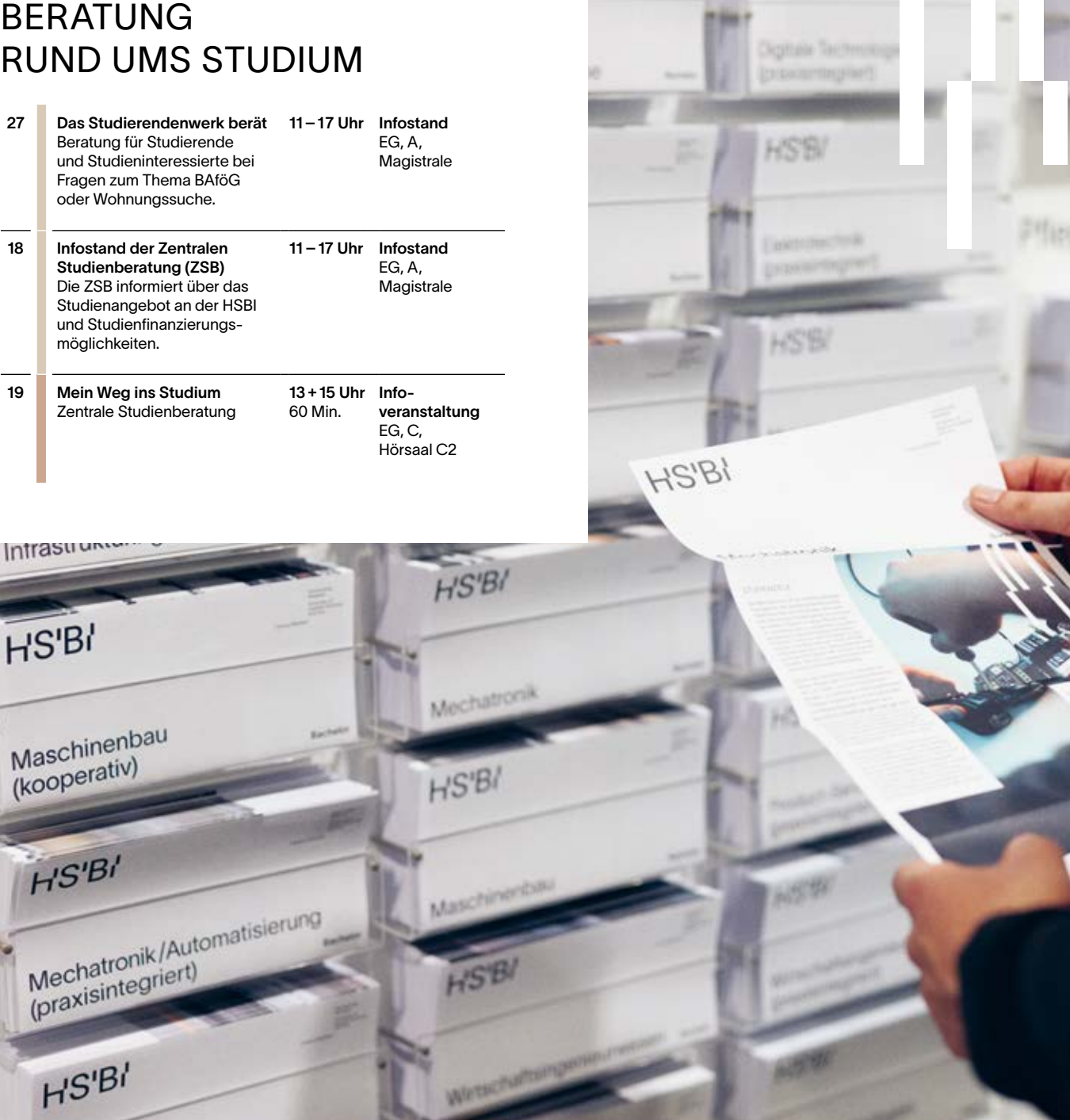

HS'BI

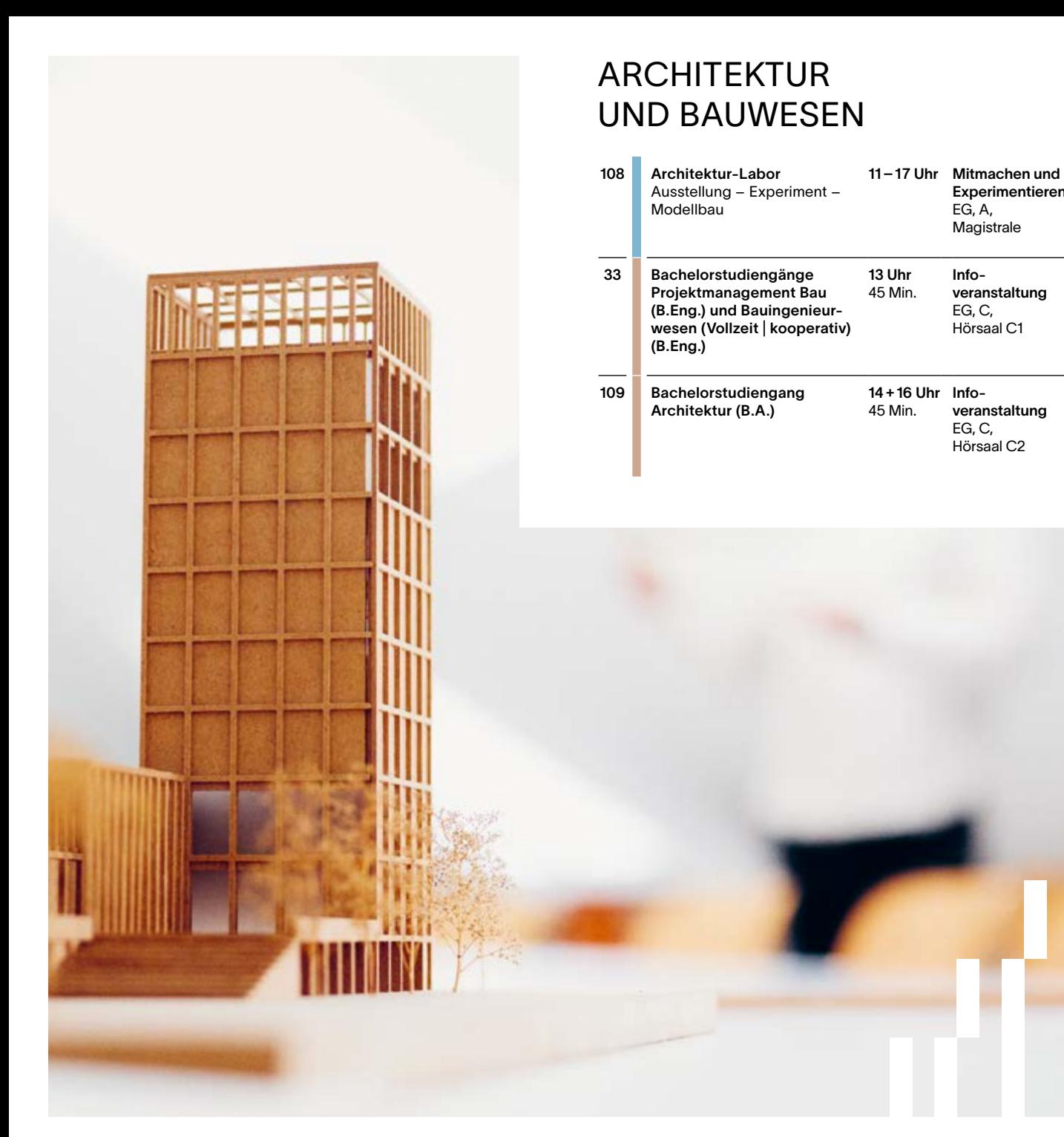

Experimentieren

veranstaltung EG, C, Hörsaal C2

EG, A, **Magistrale** 

Infoveranstaltung EG, C, Hörsaal C1

#### GESTALTUNG

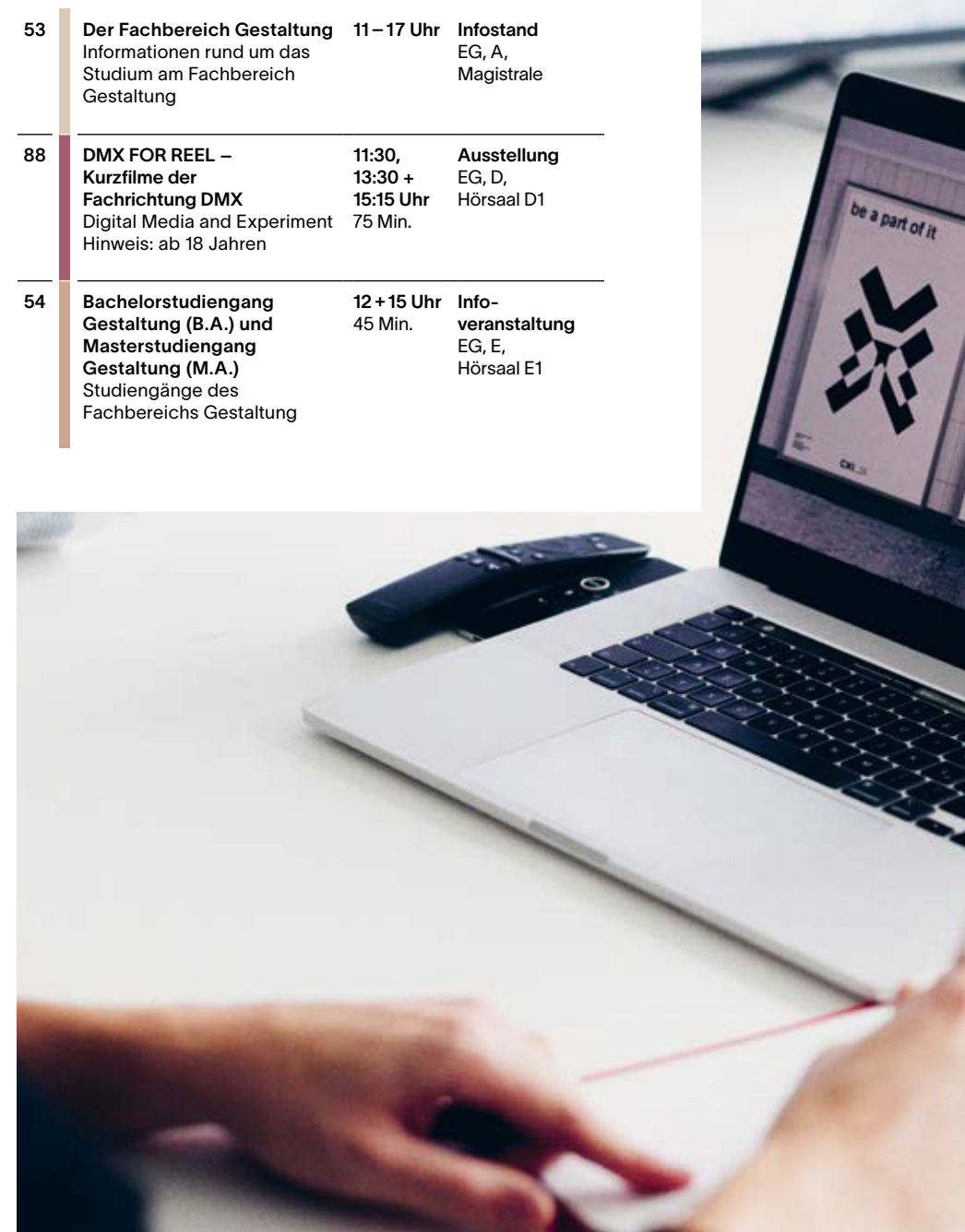

Lets meet

only<br>together

CR<sub>ail</sub>

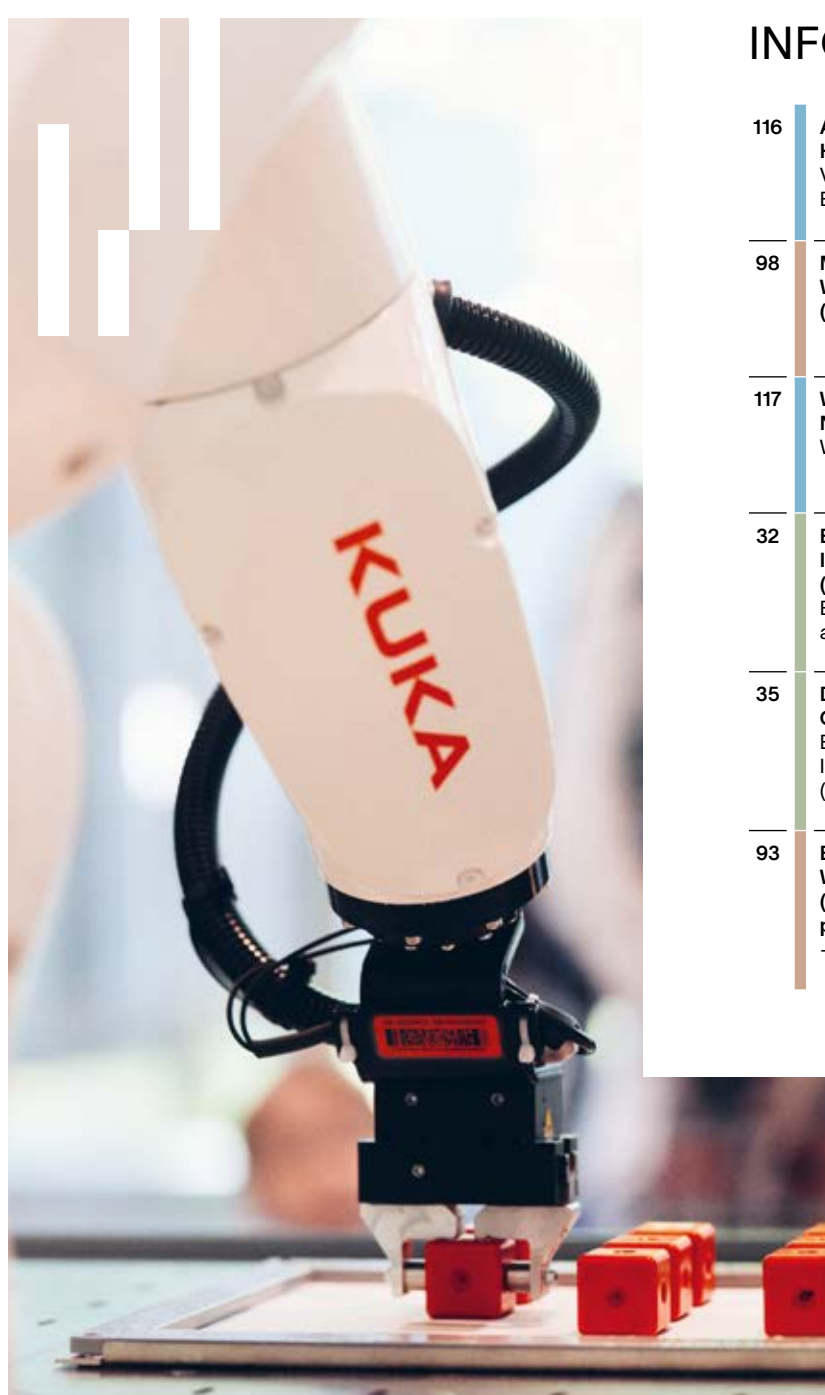

#### INFORMATIK

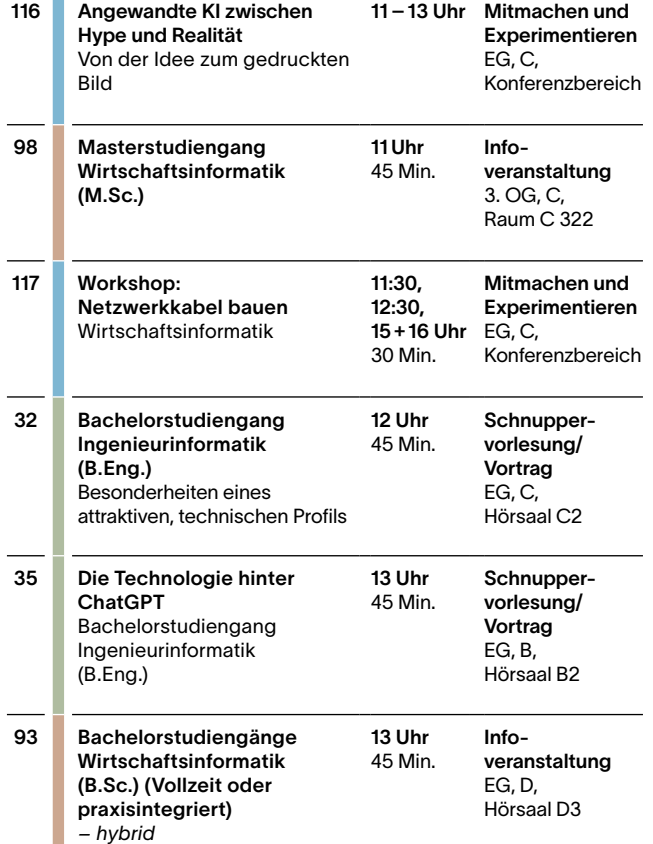

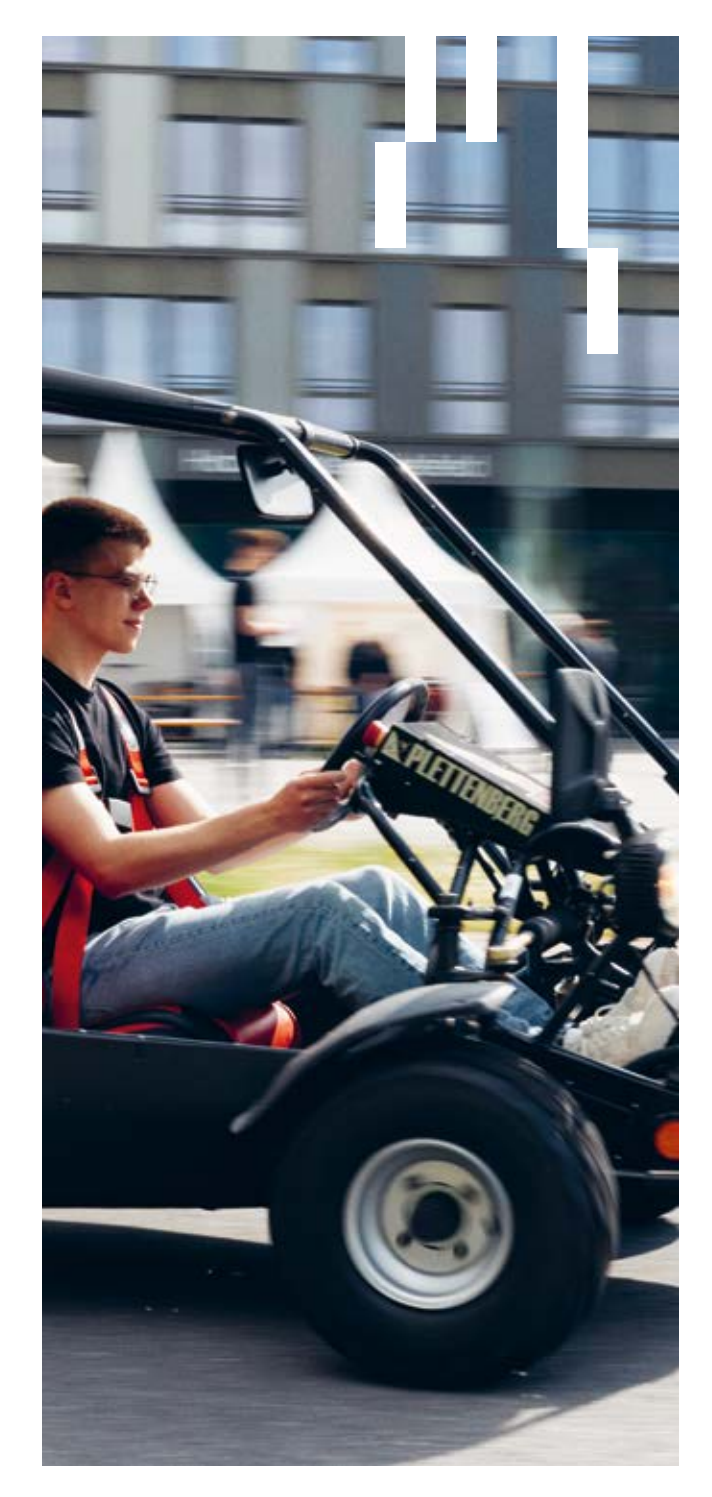

#### INGENIEURWISSEN - SCHAFTEN / TECHNIK

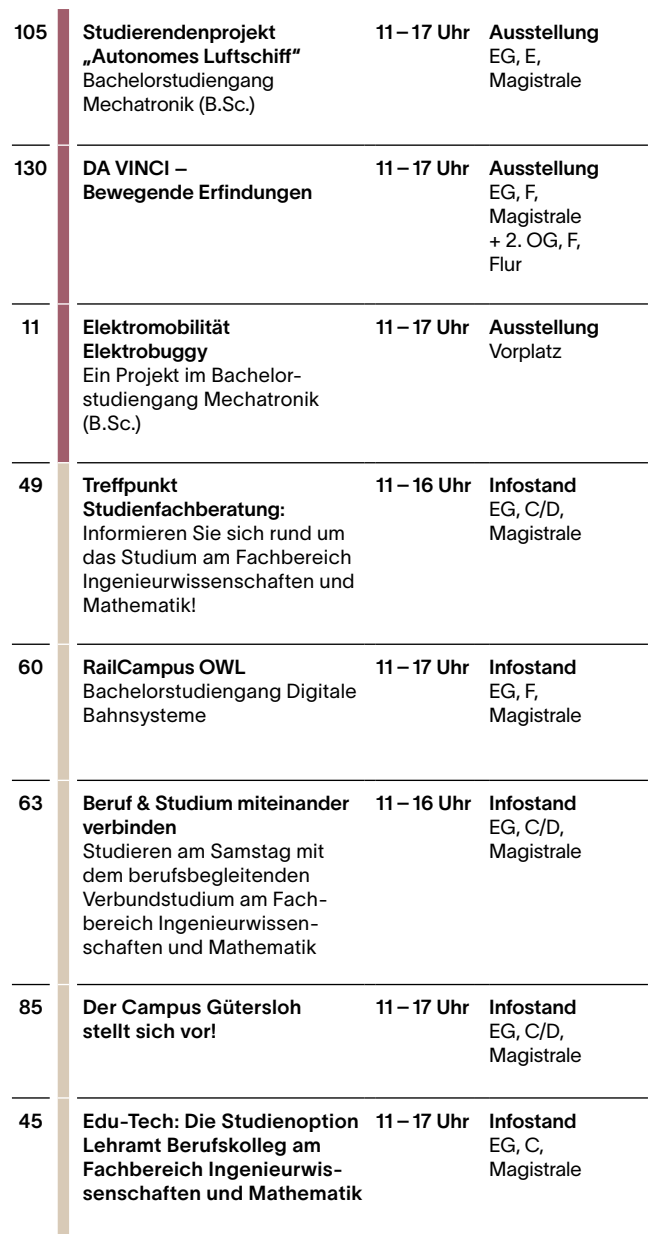

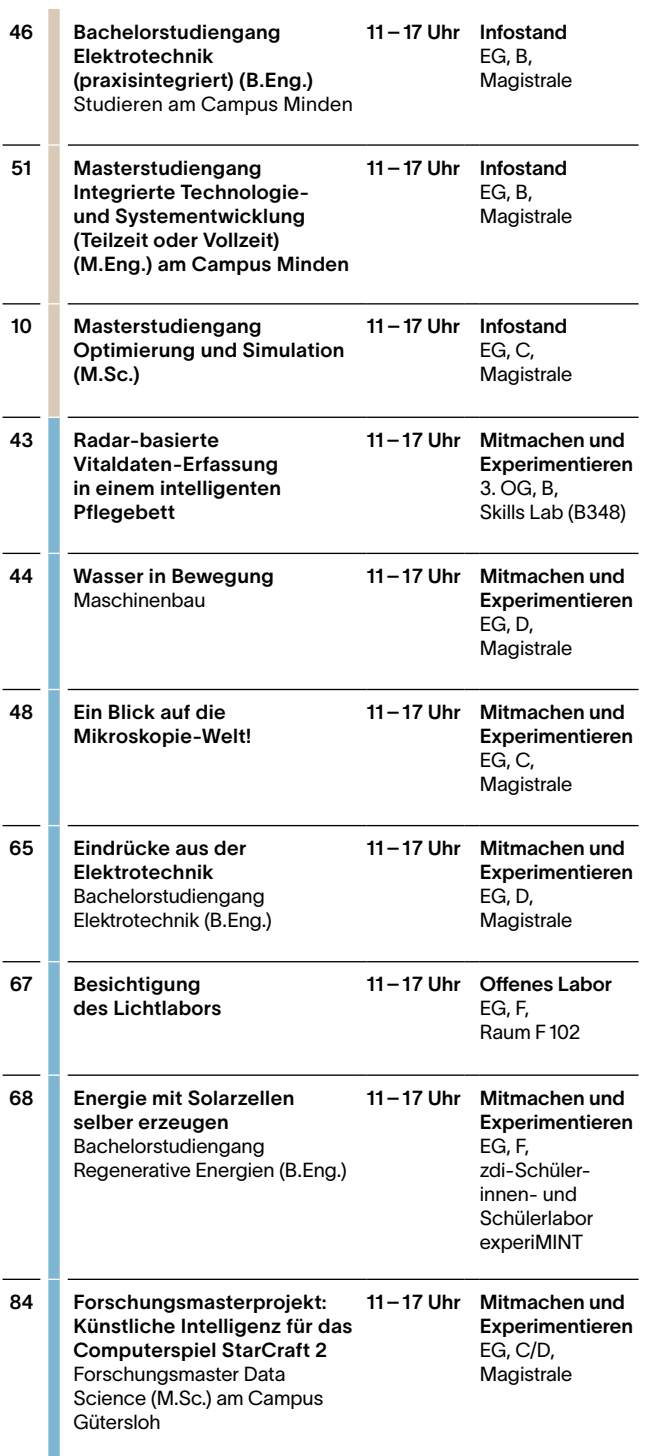

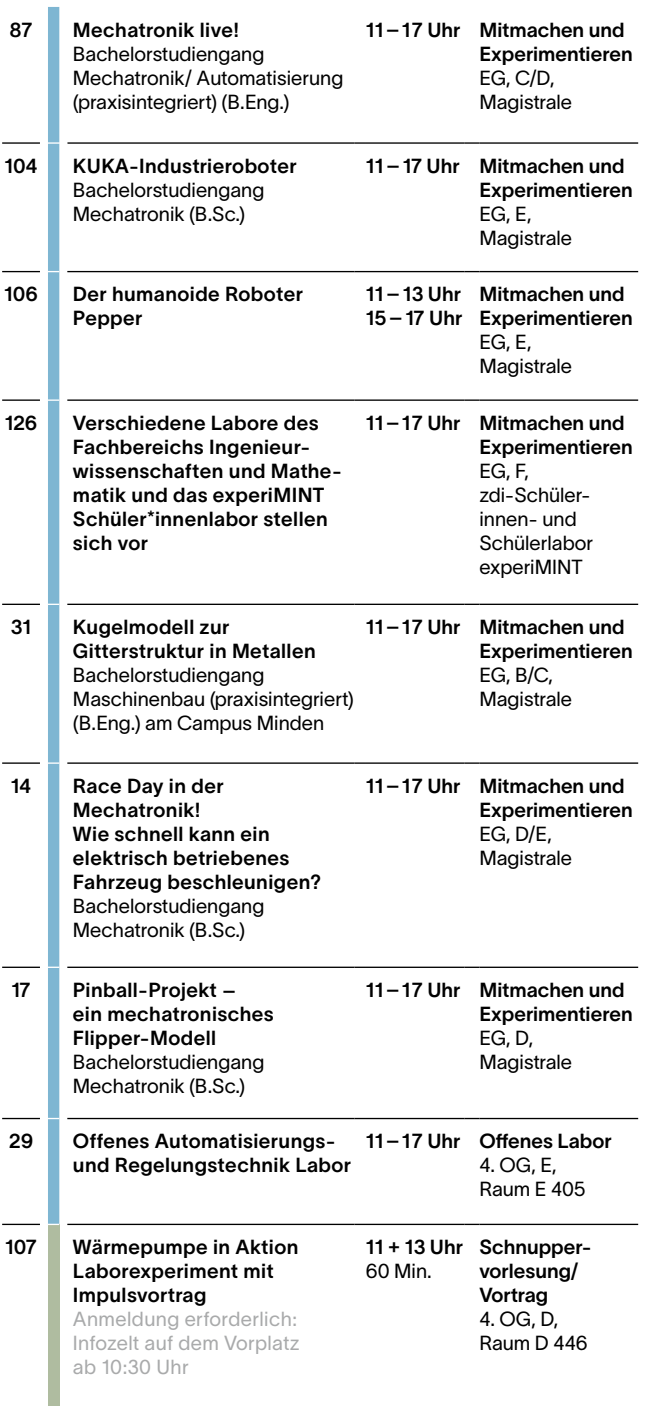

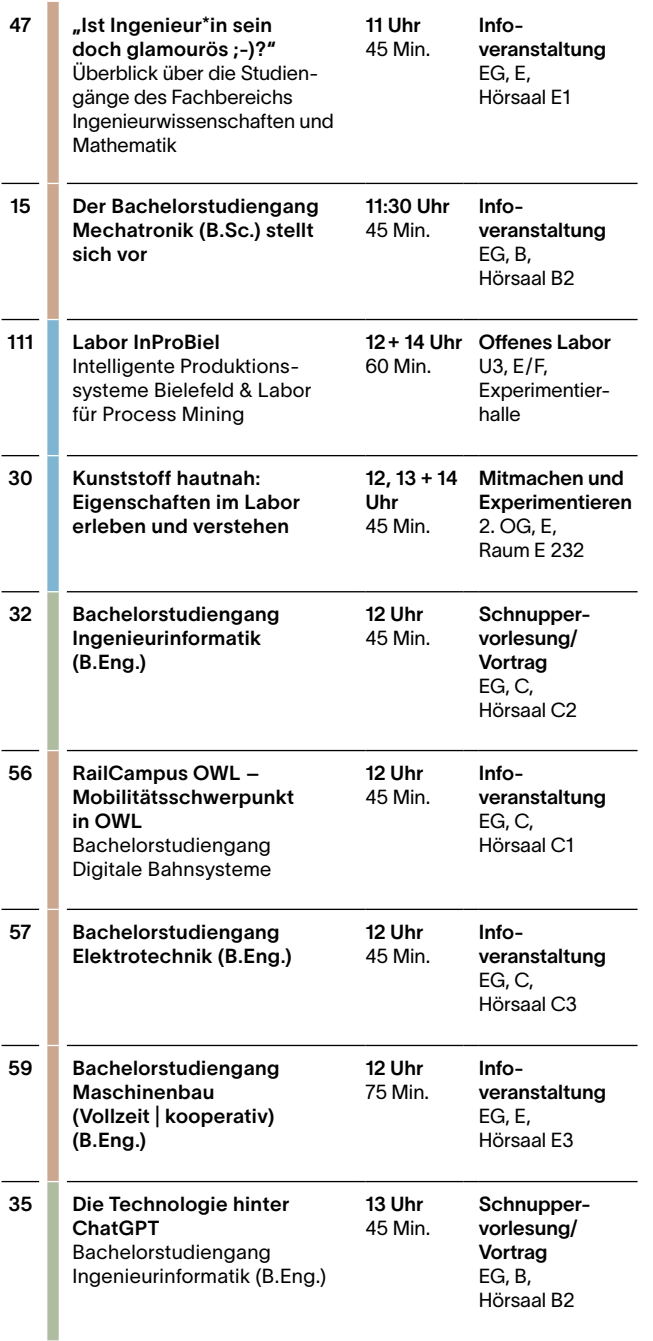

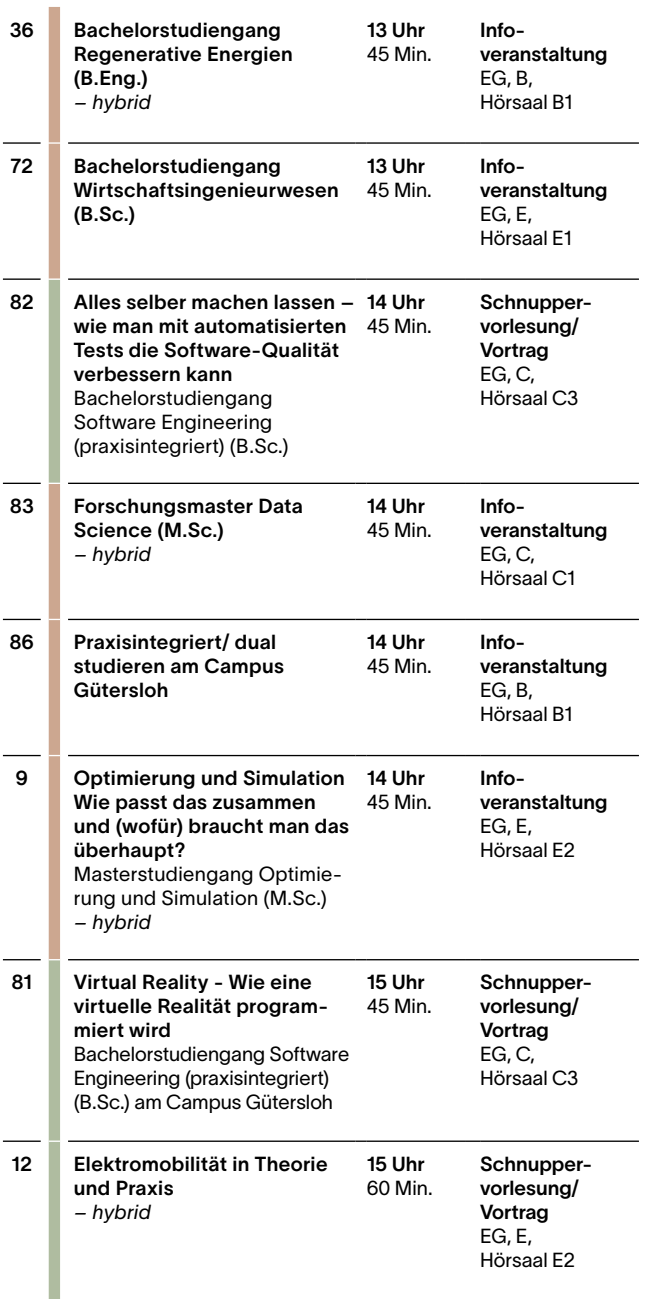

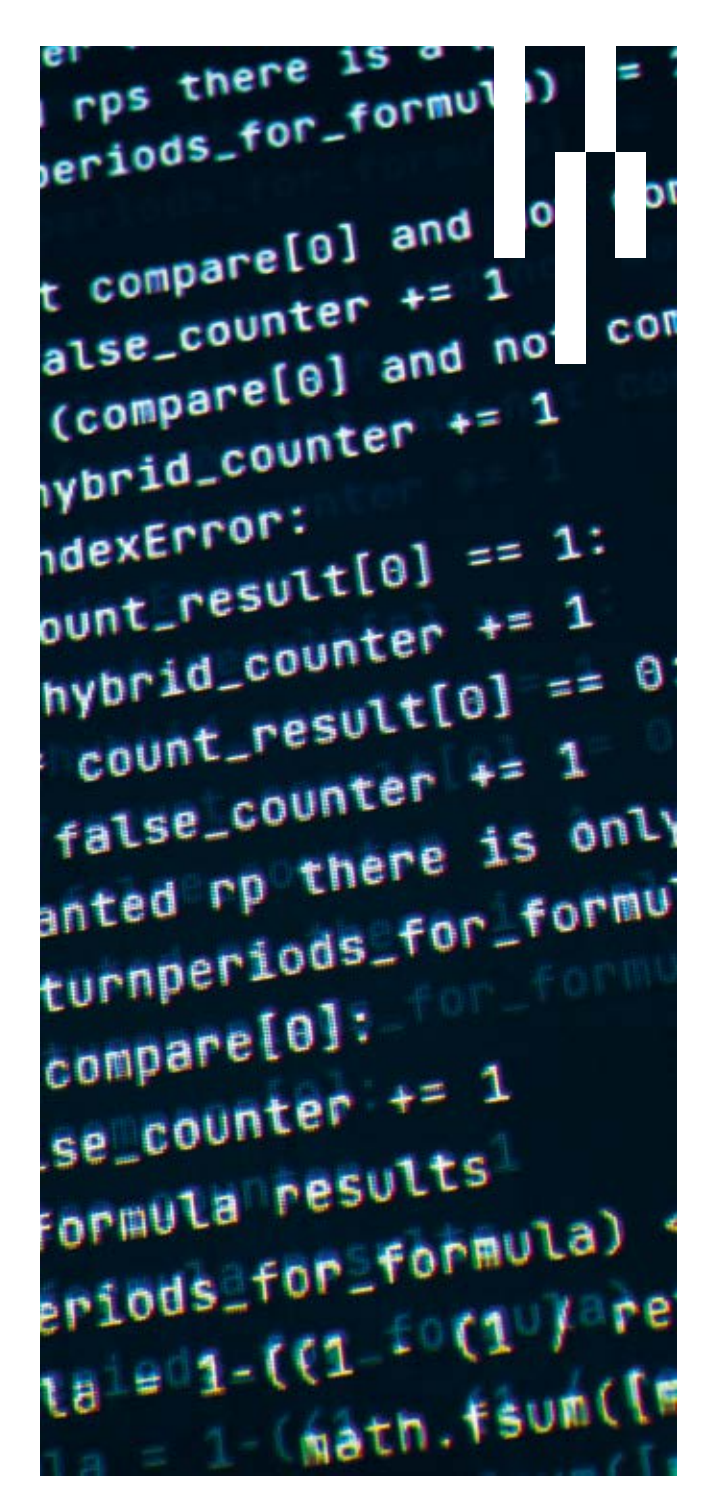

#### MATHEMATIK

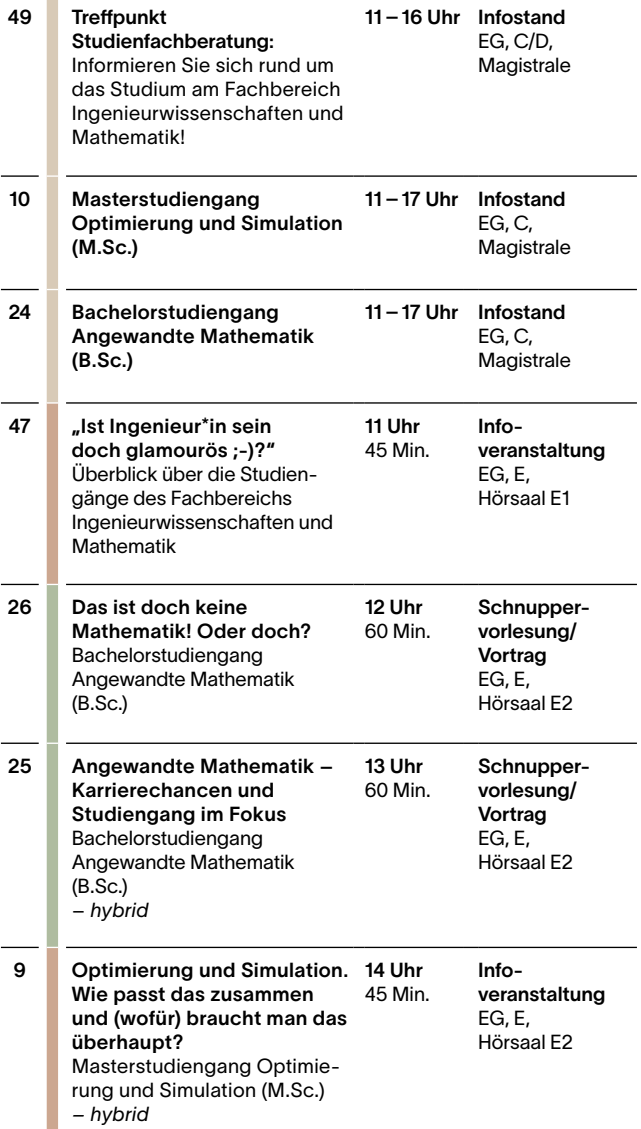

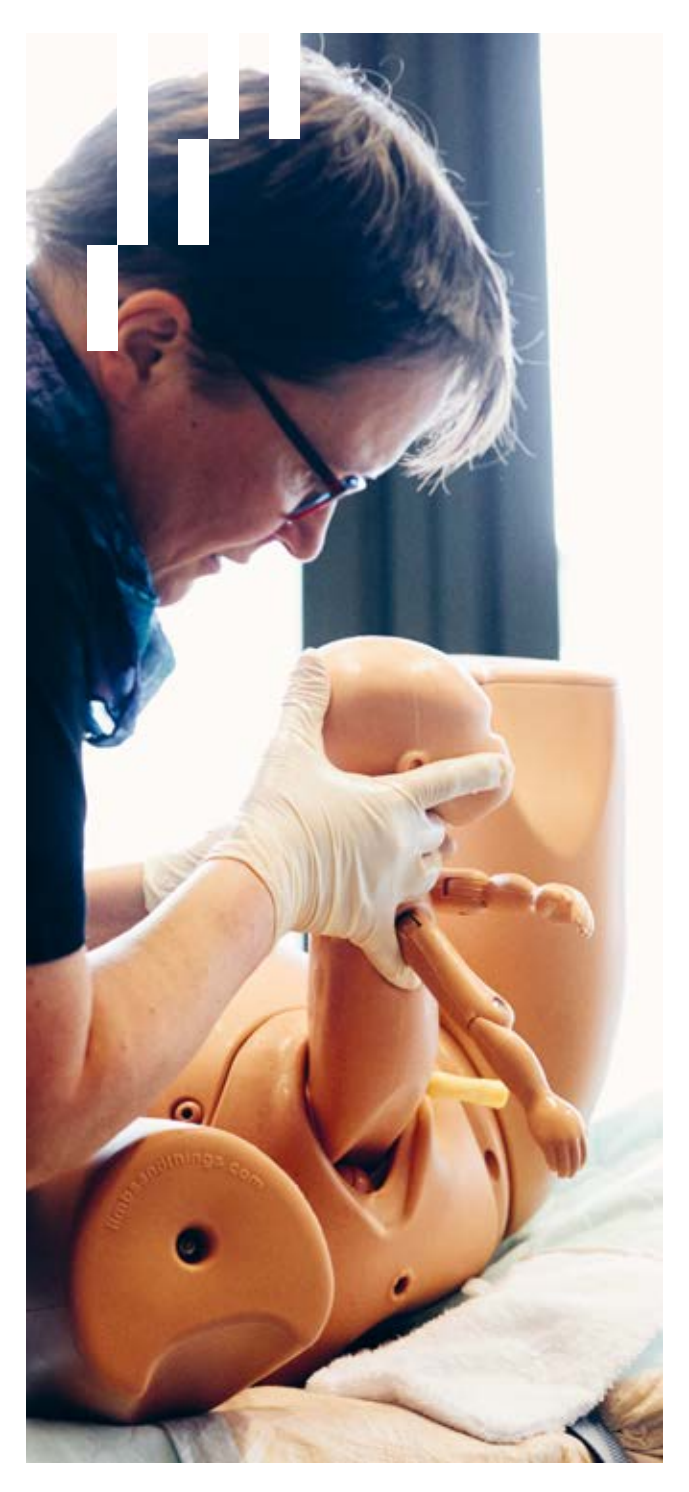

#### PFLEGE UND GESUNDHEIT

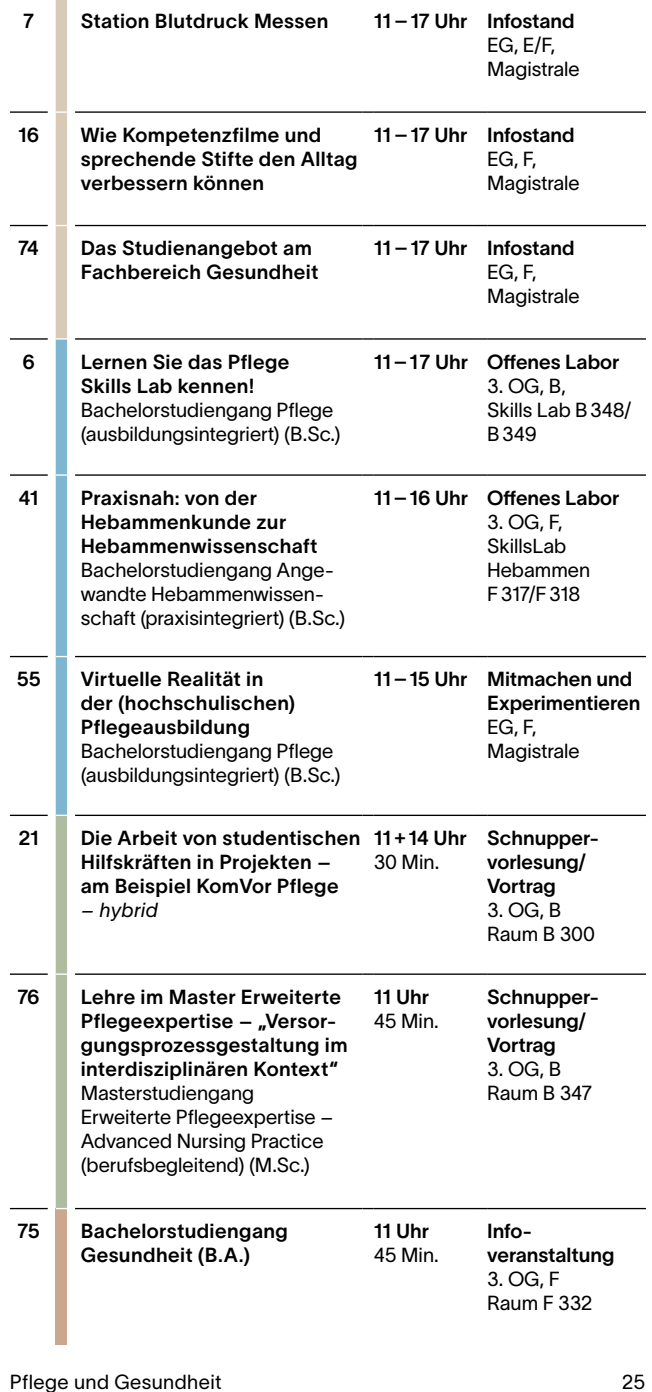

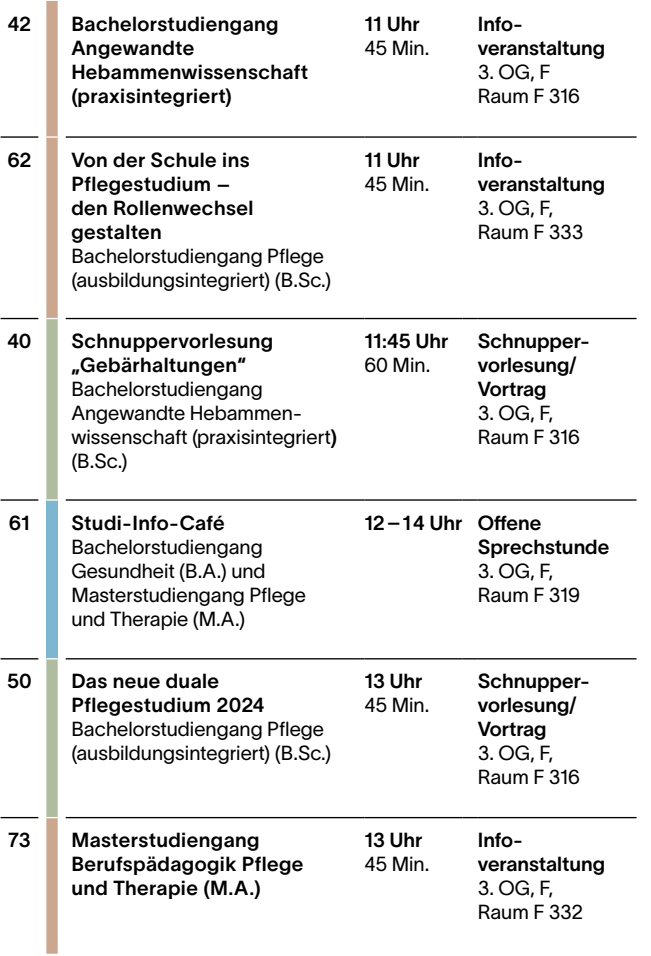

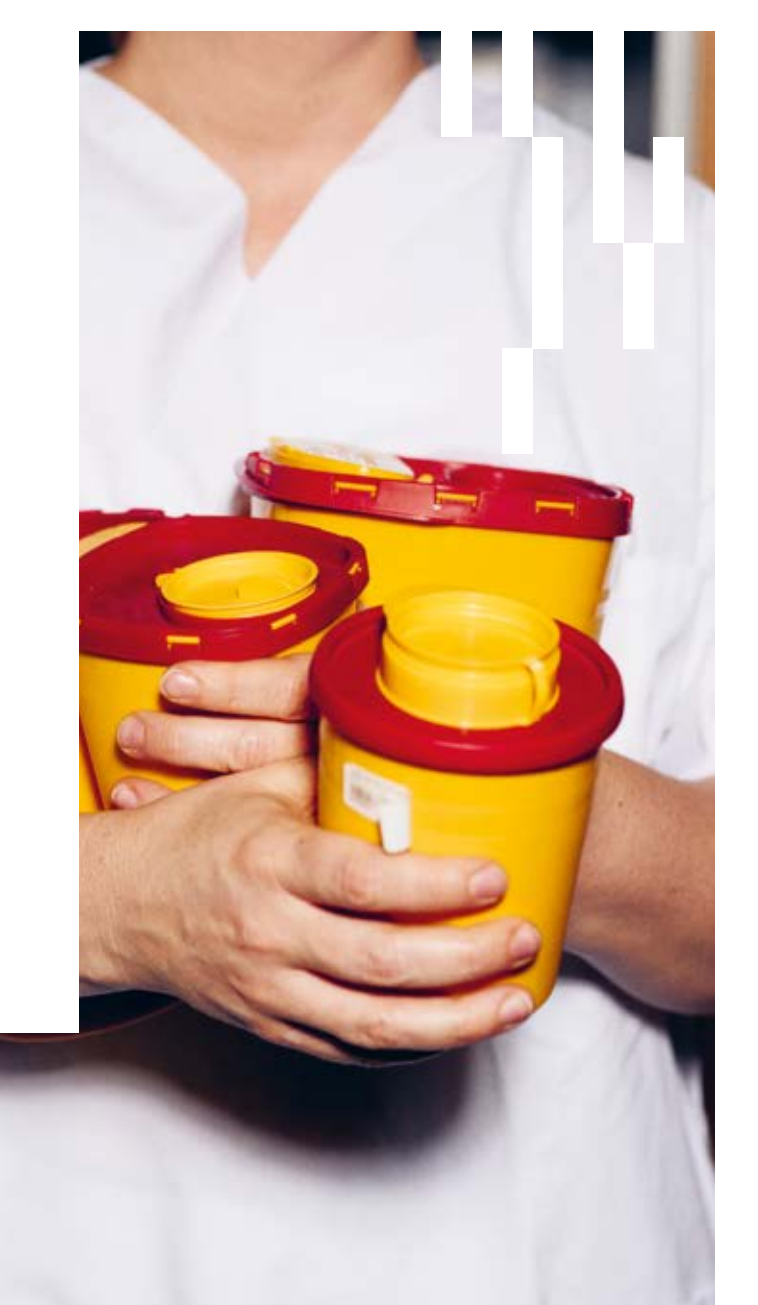

#### SOZIALWESEN

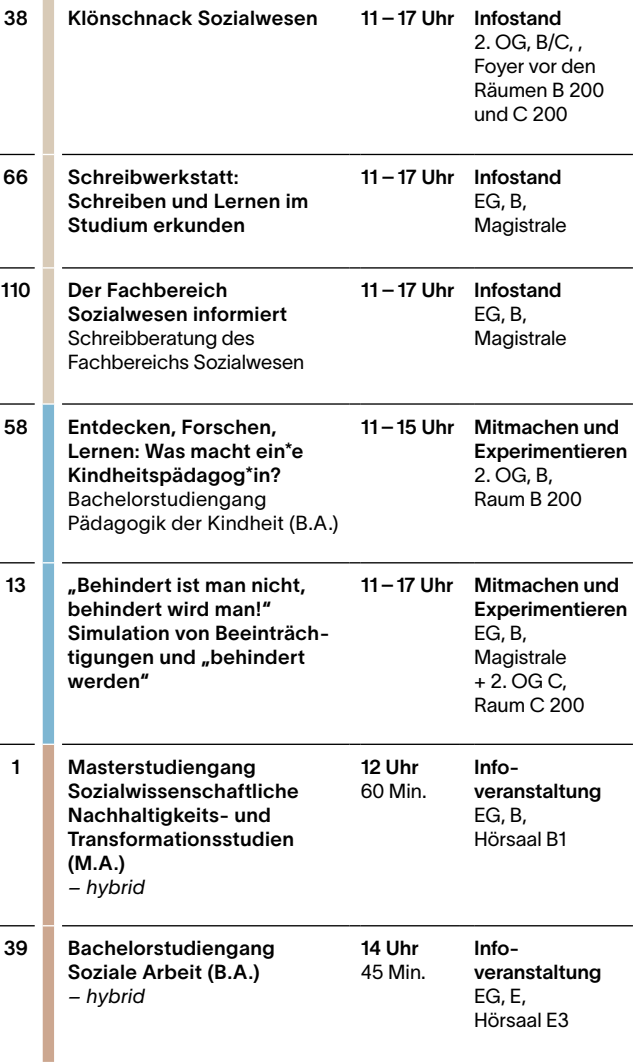

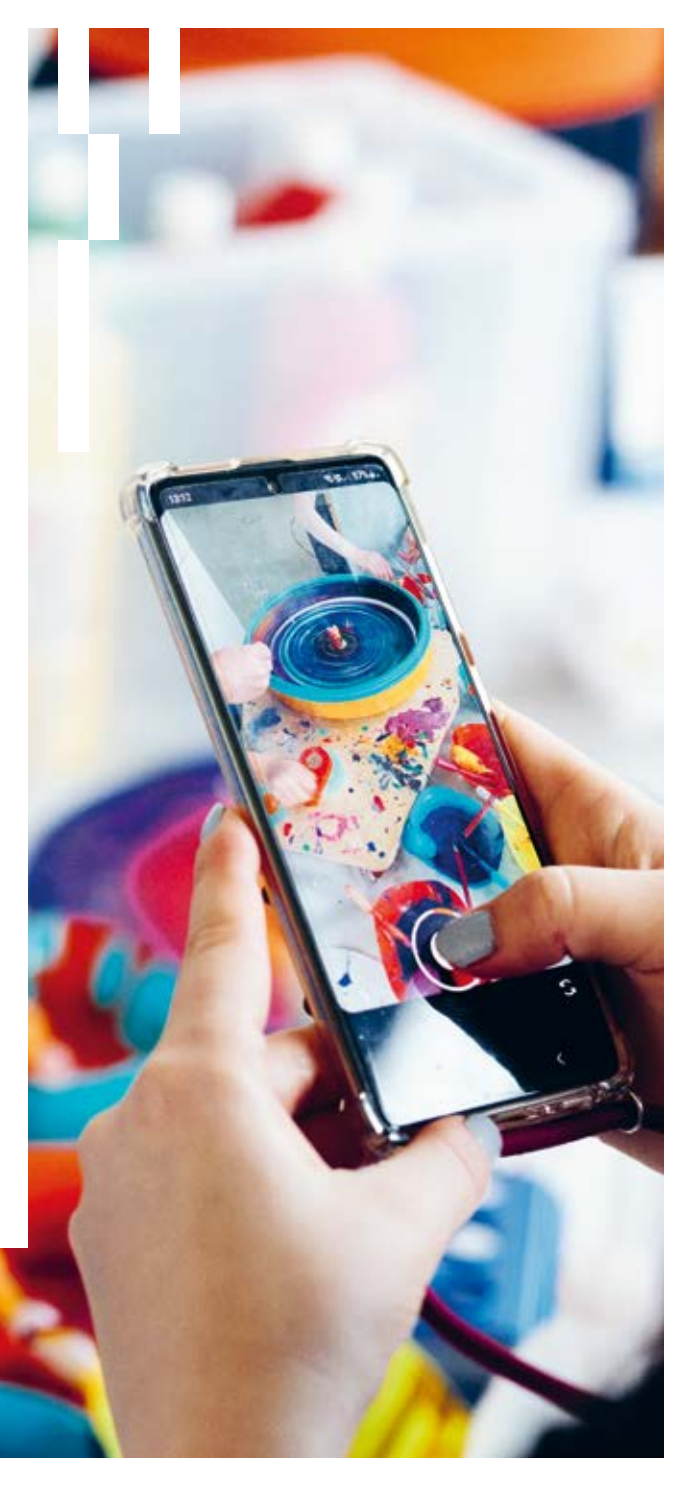

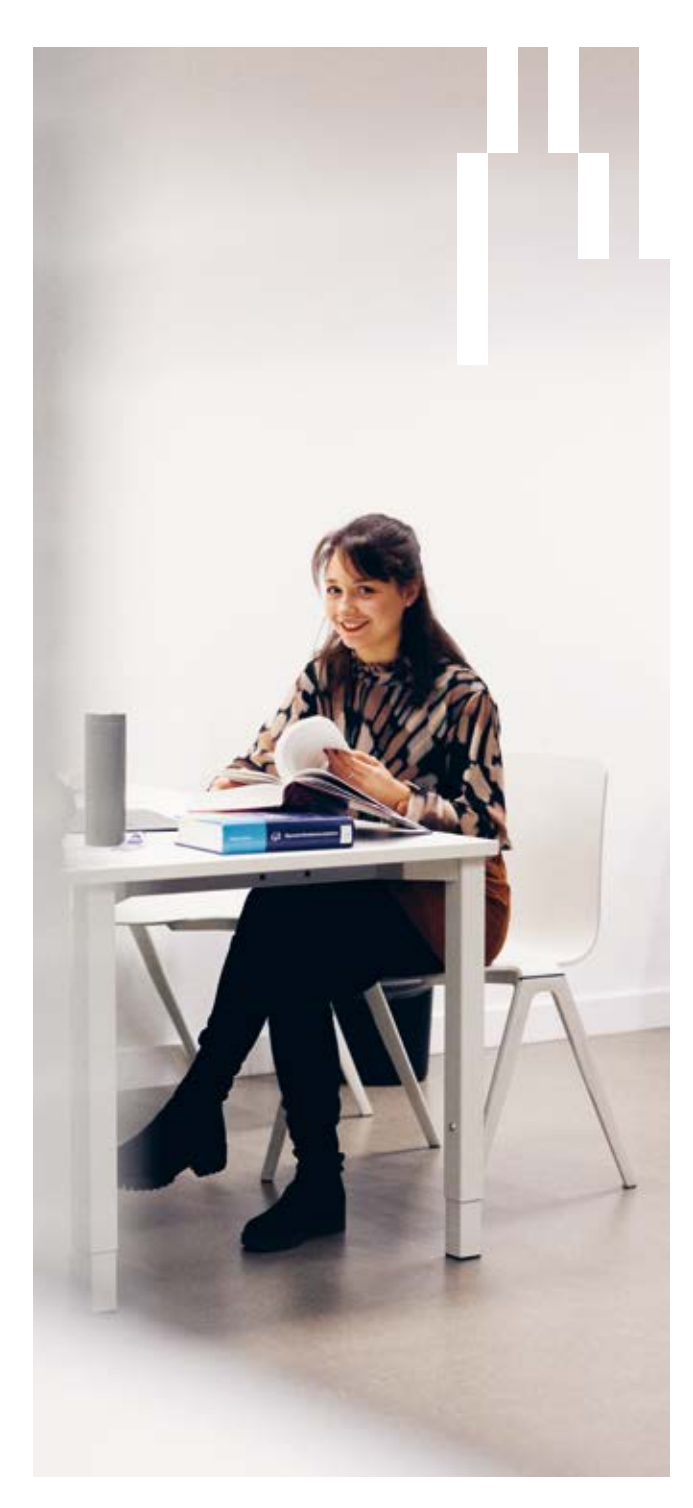

WIRTSCHAFT

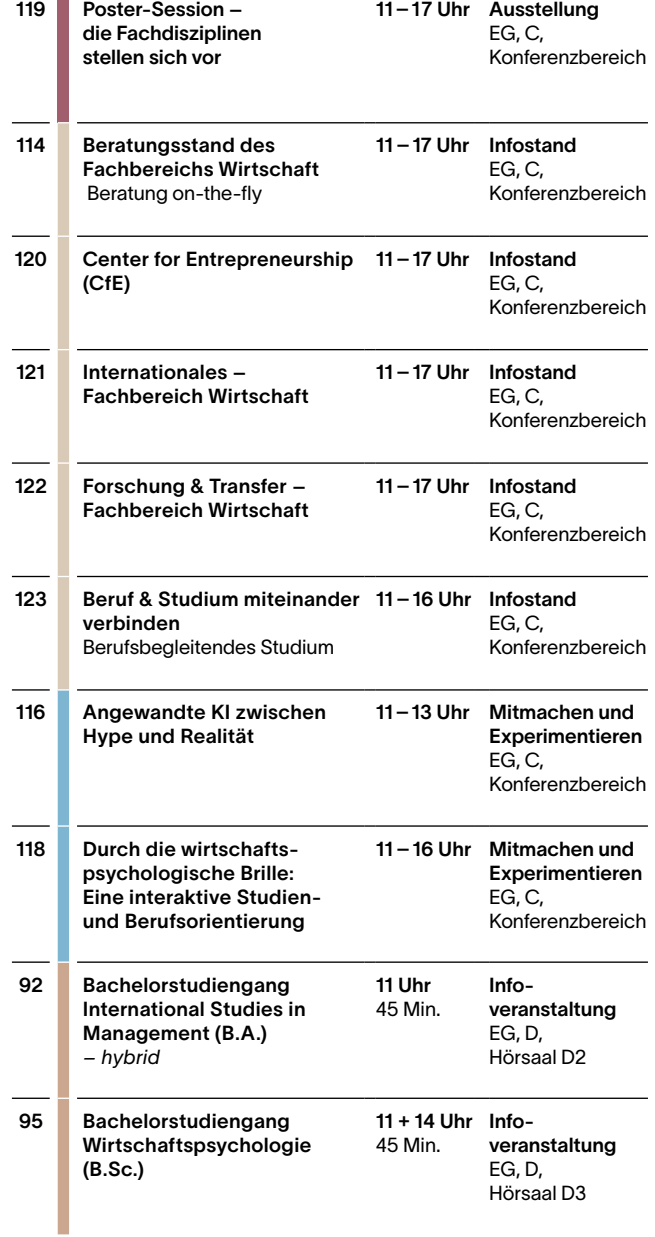

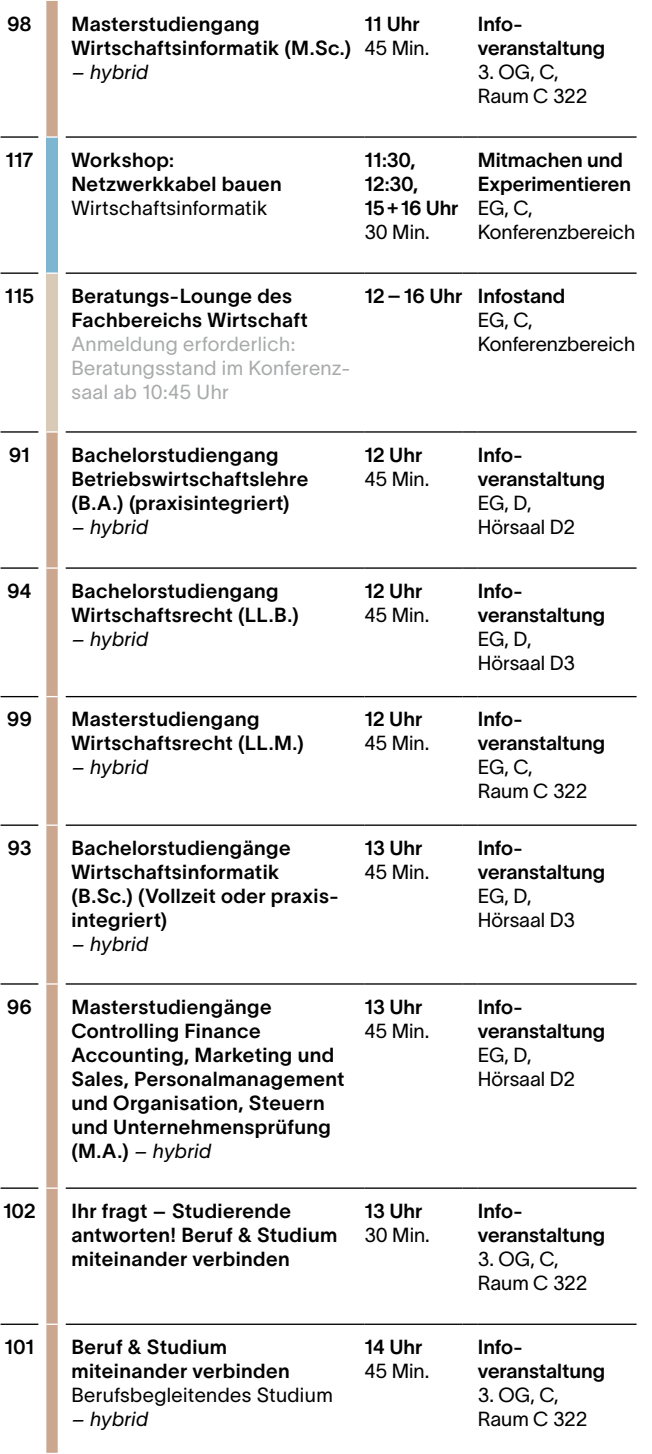

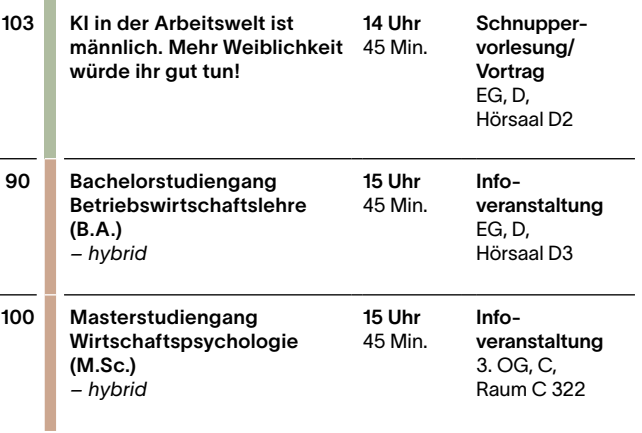

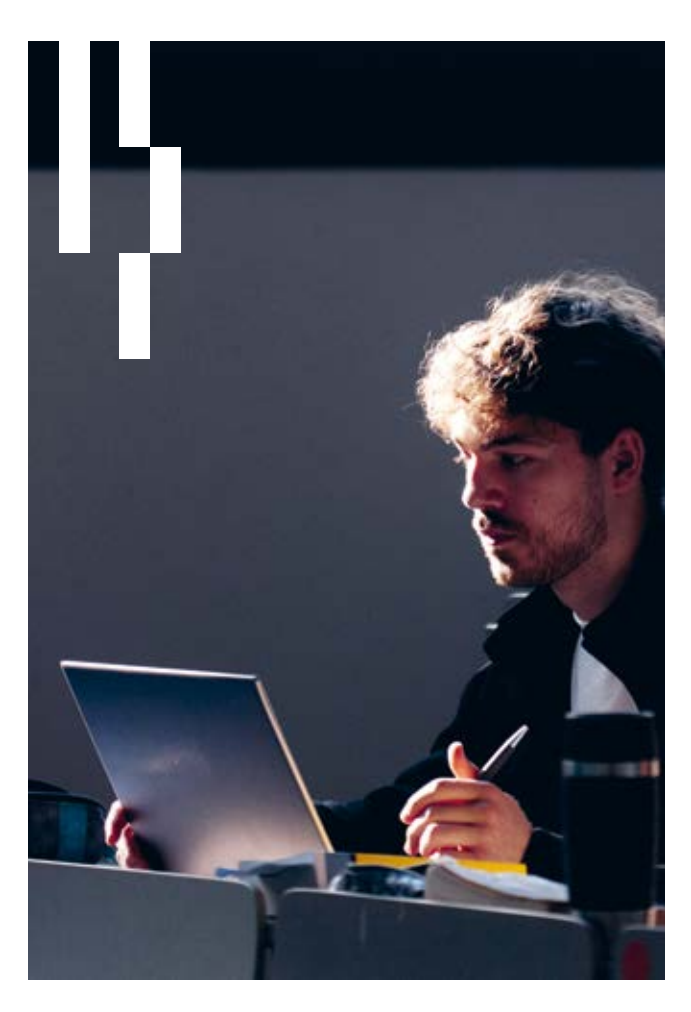

#### FORSCHUNG UND TRANSFER

L

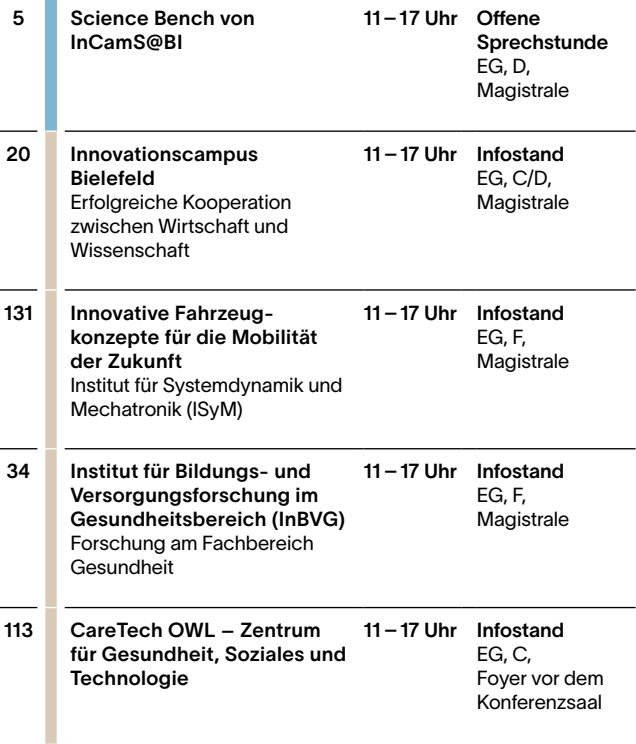

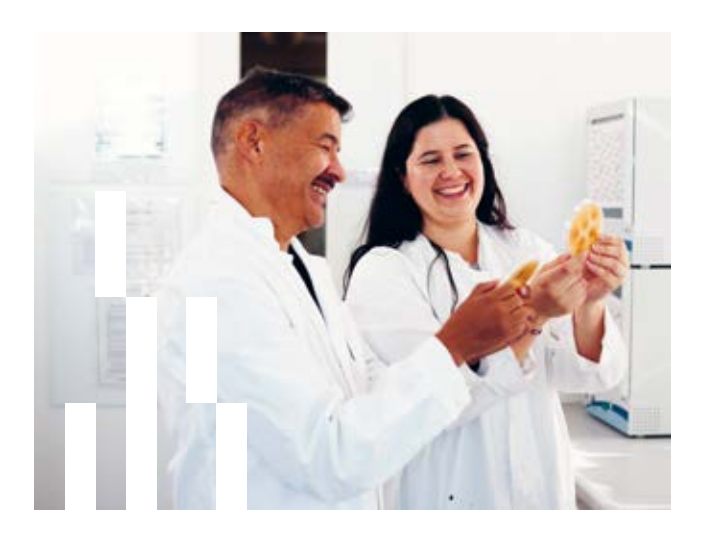

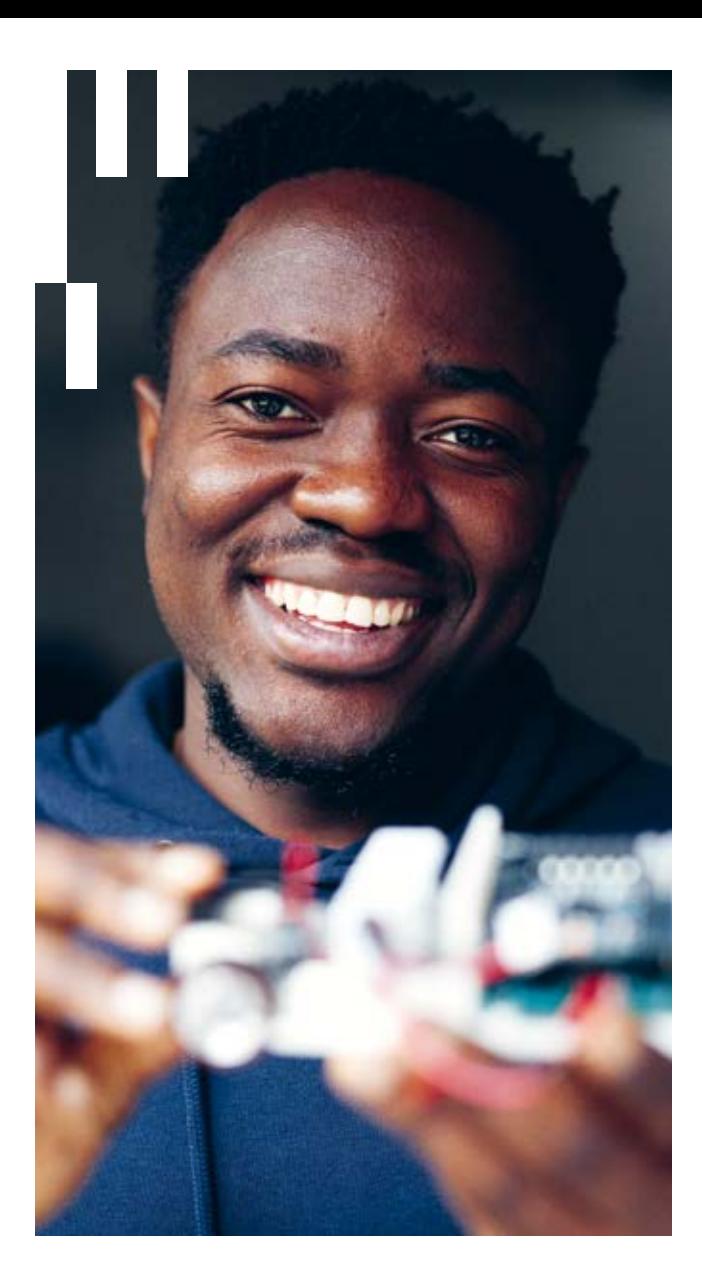

#### INTERNATIONALES

80 Hochschule Bielefeld International

11–17 Uhr Infostand EG, B **Magistrale** 

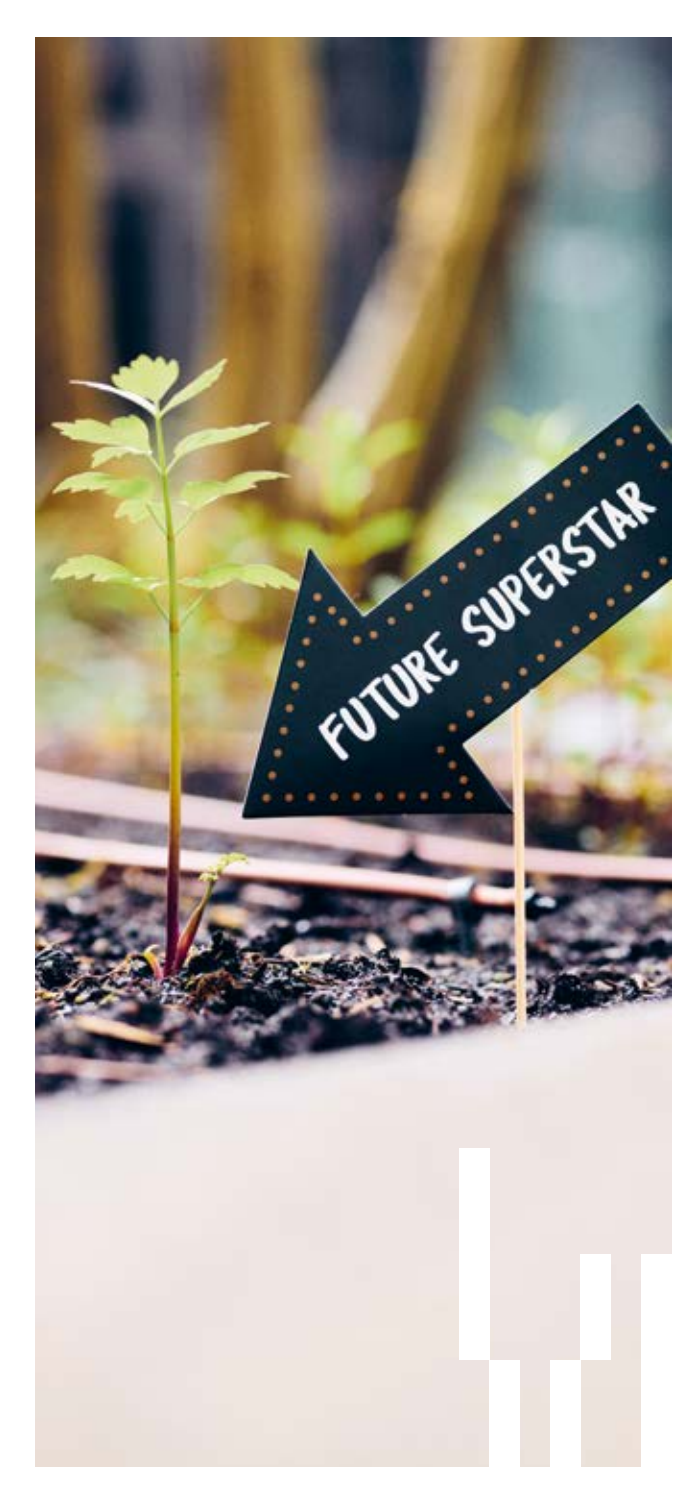

#### RUND UM DIE HSBI

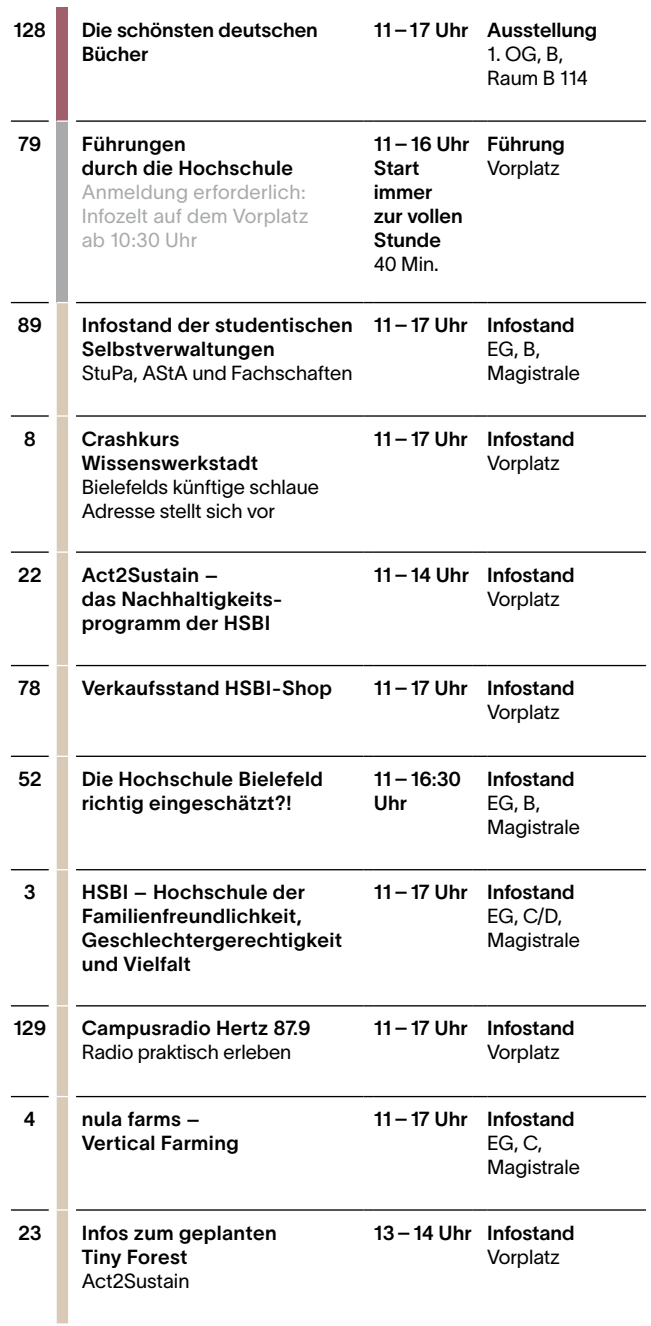

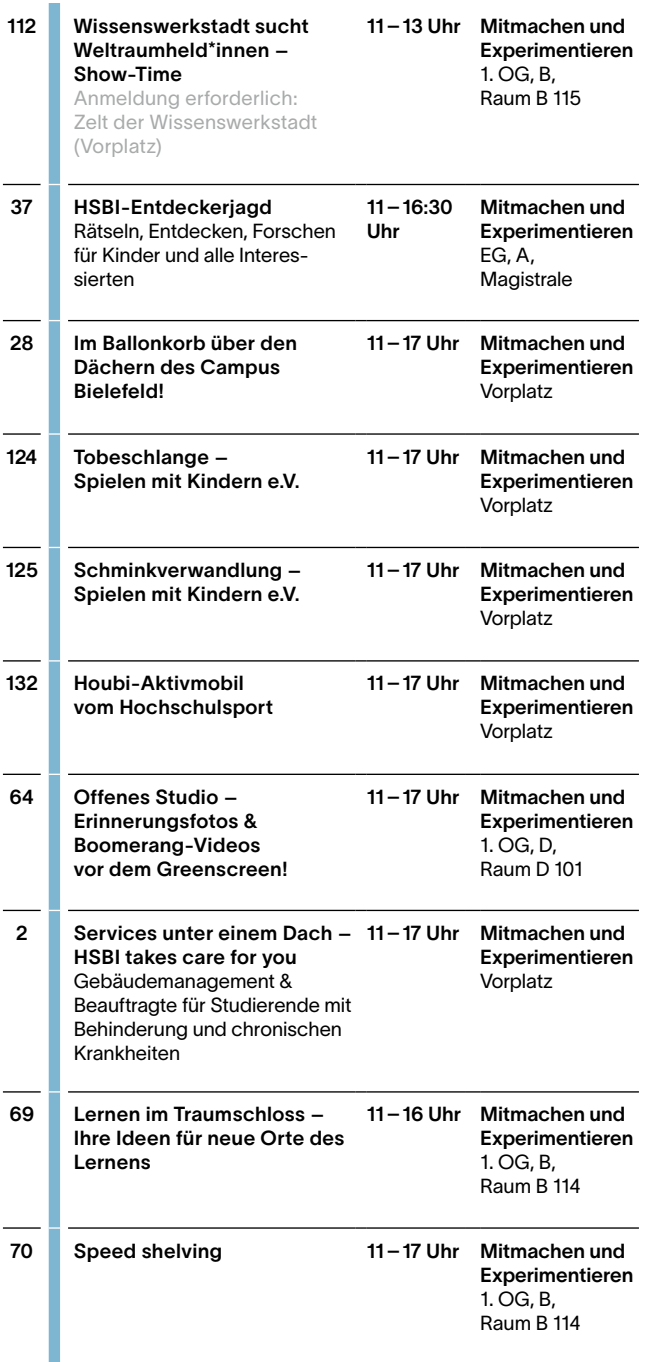

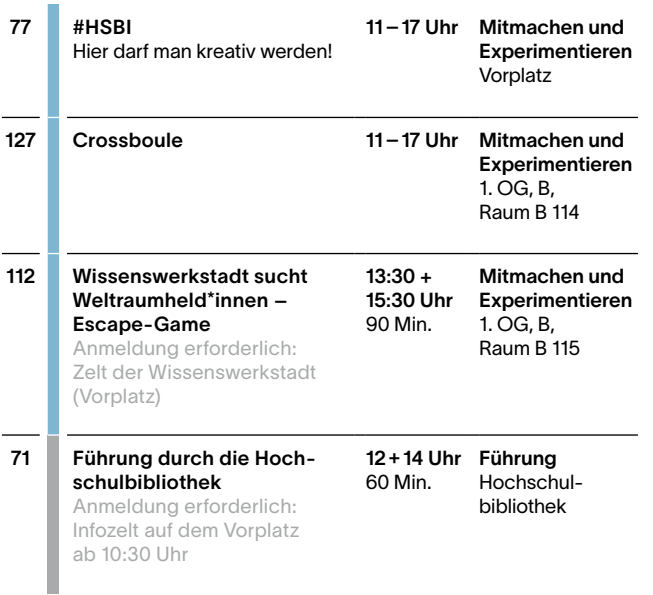

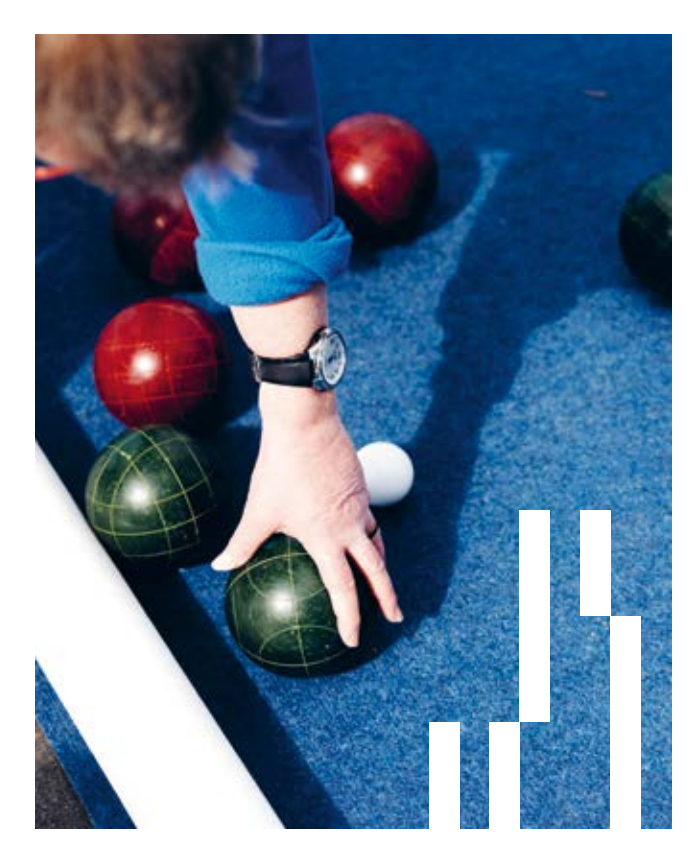

### **HS'BI** HOCH<br>SCHUL<br>INFOTAG **Campus Minden** 16.5.2024 15-17 Uhr Artilleriestraße 9 7 hsbi.de 32427 Minden

Hochschule Bielefeld Interaktion 1 33619 Bielefeld

Allgemeine Fragen zum Studium Zentrale Studienberatung

- ↗ zsb@hsbi.de
- ↗ www.hsbi.de/zsb

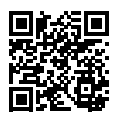

Wie hat Ihnen der Tag der offenen Tür gefallen? Wir freuen uns über Ihr Feedback.

hsbi.de